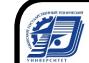

ДОКУМЕНТ ПОДПИСАН ЭЛЕКТРОННОЙ ПОДПИСЬЮ

Сертификат: 00F4B67E122A6B91B2FAA7440371E3BE84 Владелец: Давыдов Иван Александрович Действителен: с 20.04.2022 до 14.07.2023

#### МИНОБРНАУКИ РОССИИ

Воткинский филиал Федерального государственного бюджетного образовательного учреждения высшего образования «Ижевский государственный технический университет имени М.Т. Калашникова»

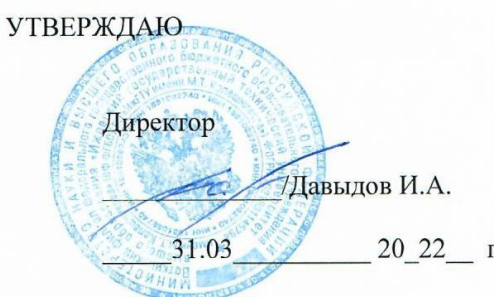

#### РАБОЧАЯ ПРОГРАММА ДИСЦИПЛИНЫ

Компьютерные технологии в строительстве наименование - полностью

направление (специальность) 08.03.01 «Строительство» код, наименование - полностью

направленность (профиль/ программа/специализация) «Промышленное и гражданское строительство» наименование - полностью

уровень образования: бакалавриат

форма обучения: очно-заочная

очная/очно-заочная/заочная

общая трудоемкость дисциплины составляет: 3 зачетных единиц(ы)

Рабочая программа составлена в соответствии с требованиями федерального государственного образовательного стандарта высшего образования и рассмотрена на заседании кафедры

Протокол от \_31.03\_ 2022 г. №\_\_02/22\_\_\_

Заведующий кафедрой **до проставляет в стандарительность до тем**. Н. Каракулов  $-31.03$  2022 г.

# **СОГЛАСОВАНО**

Количество часов рабочей программы и формируемые компетенции соответствуют учебному плану направления 08.03.01 «Строительство», профиль «Промышленное и гражданское строительство»

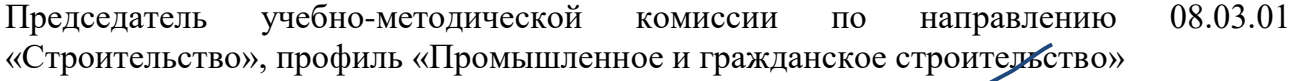

\_\_\_\_\_\_\_\_\_\_\_\_\_\_\_\_ М.Н. Каракулов \_\_\_\_\_\_31.03\_\_\_\_\_\_\_\_\_\_\_ 2022 г. Руководитель образовательной программы и продитель СМ.Н. Каракулов \_\_\_\_\_31.03\_\_\_\_\_\_\_\_\_ 2022 г.

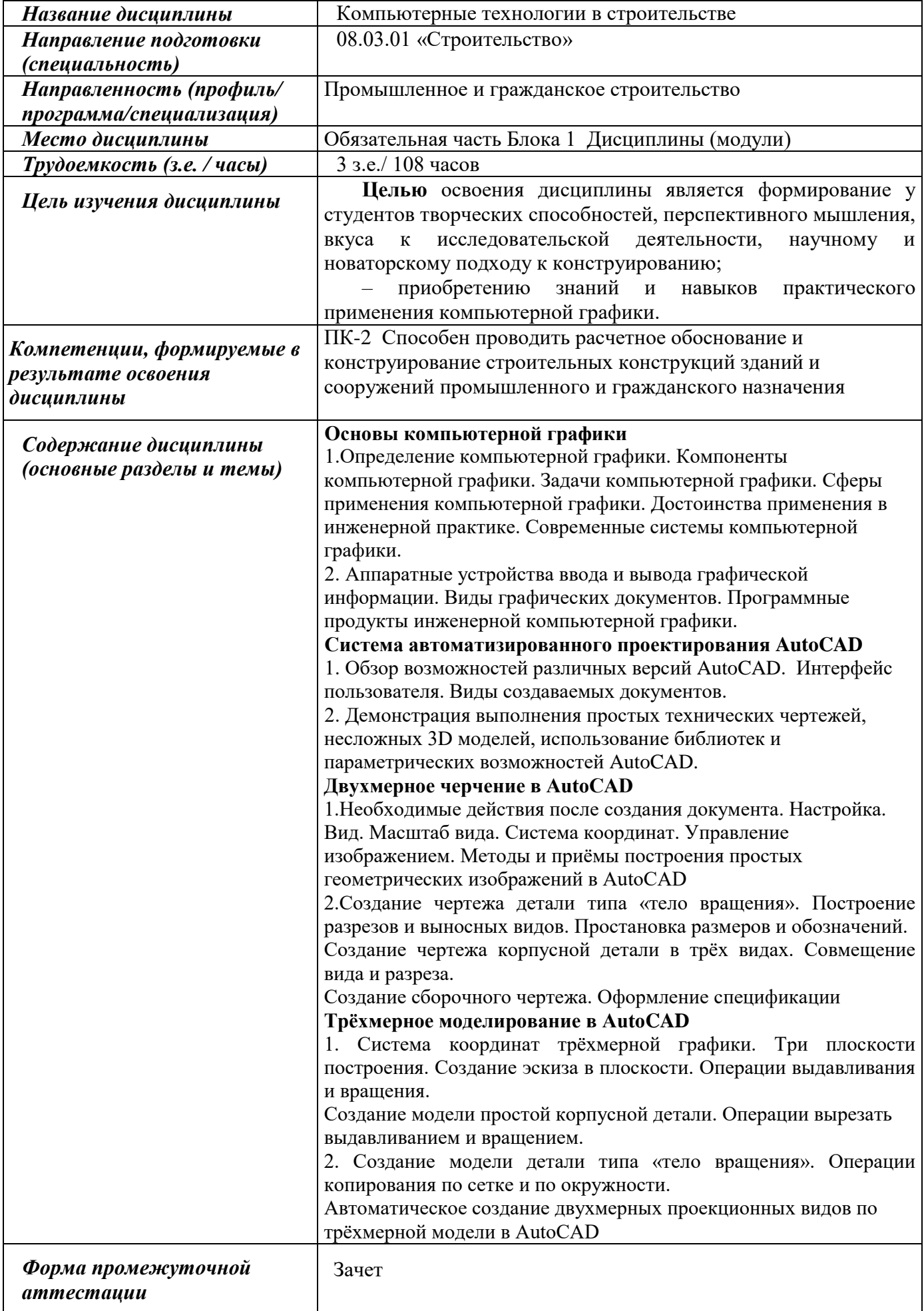

# **1. Цели и задачи дисциплины:**

**Целью** освоения дисциплины является формирование у студентов творческих способностей, перспективного мышления, вкуса к исследовательской деятельности, научному и новаторскому подходу к конструированию;

– приобретению знаний и навыков практического применения компьютерной графики. **Задачи:**

– ознакомиться с аппаратным, программным обеспечением компьютерной графики;

– приобрести навыки оформления конструкторской документации на компьютере с использованием системы AutoCAD.

# **2. Планируемые результаты обучения:**

В результате освоения дисциплины у студента должны быть сформированы

# **Знания, приобретаемые в ходе изучения дисциплины**

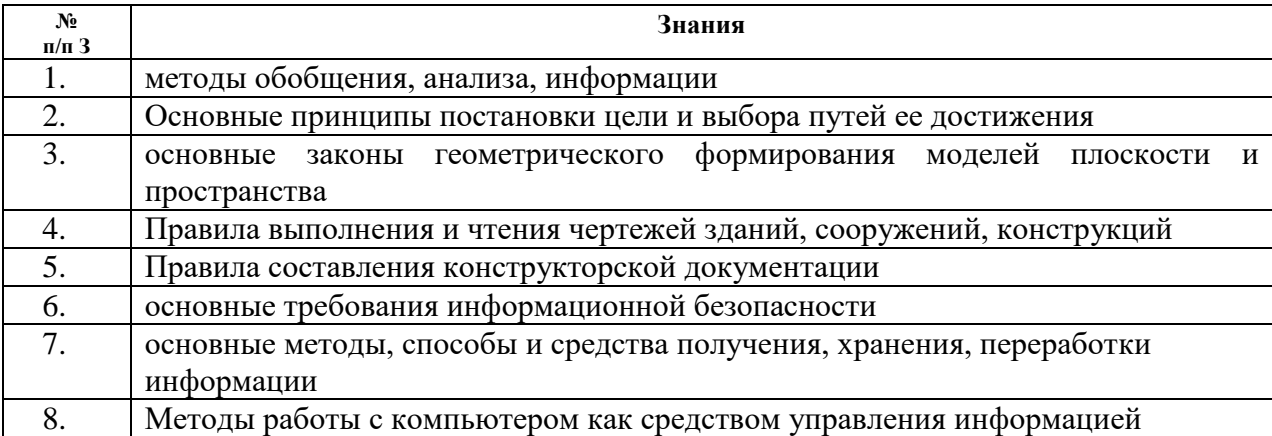

# **Умения, приобретаемые в ходе изучения дисциплины**

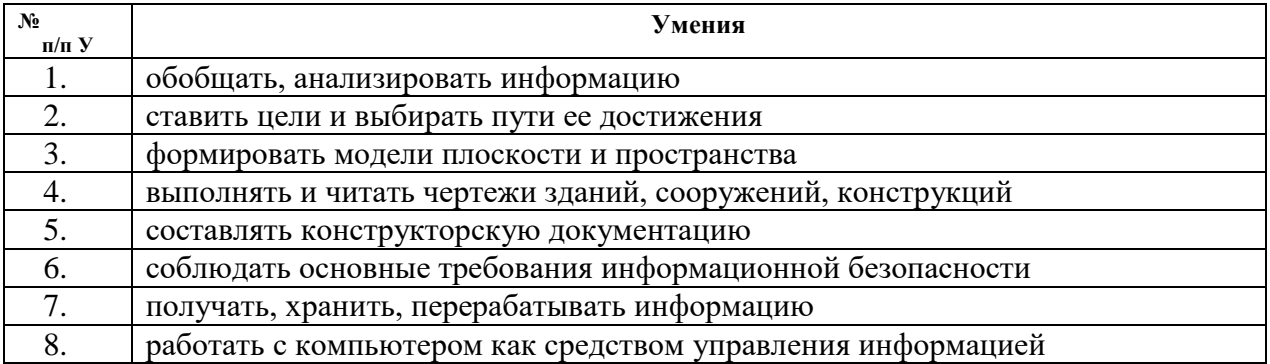

#### **Навыки, приобретаемые в ходе изучения дисциплины**

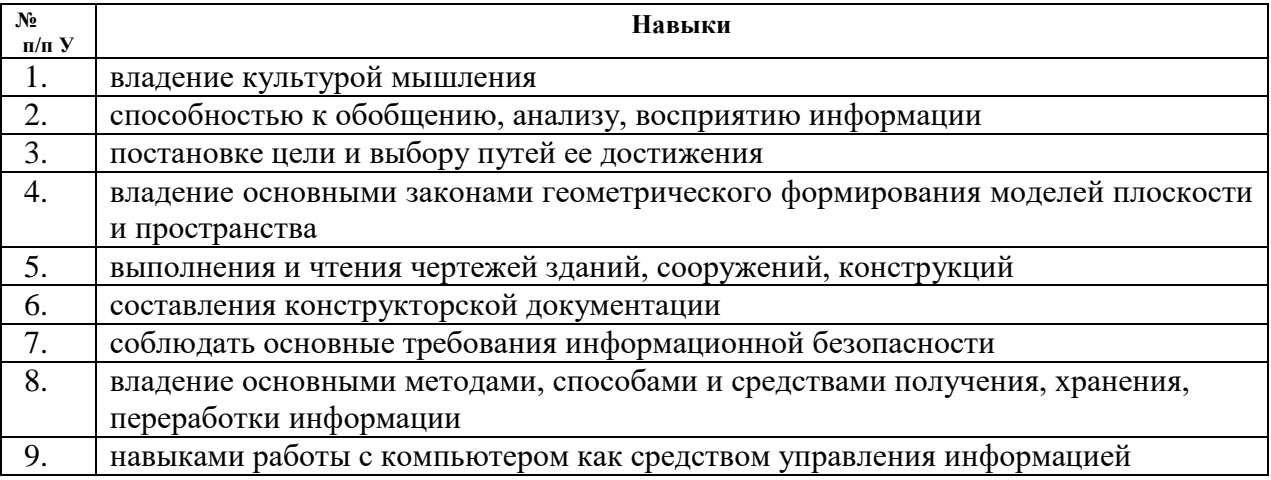

# **2.1. Компетенции, приобретаемые в ходе изучения дисциплины**

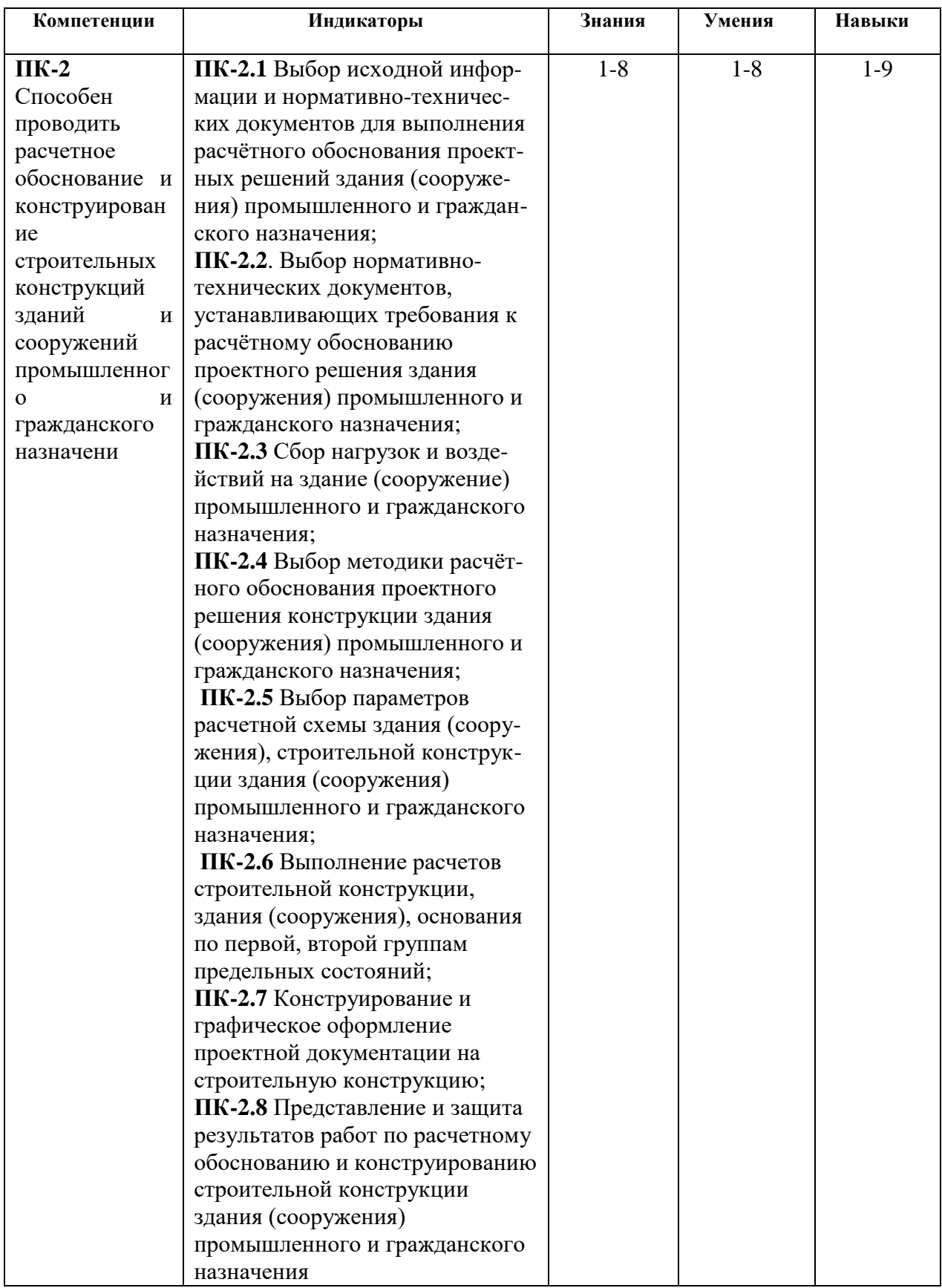

# **3. Место дисциплины в структуре ООП**

Дисциплина относится к обязательной части/части, формируемой участниками образовательных отношений/дисциплинам по выбору Блока 1 «Дисциплины (модули)» ООП или относится к факультативным дисциплинам ООП.

Дисциплина изучается на  $-4$  курсе(ах) в  $-7$  семестре(ах).

Изучение дисциплины базируется на знаниях, умениях и навыках, полученных при освоении дисциплин (модулей): … Информатики и Инженерной графики..…… *наименование предшествующих(ей) учебных(ой) дисциплин(ы) (модулей(я))*

Перечень последующих дисциплин (модулей), для которых необходимы знания, умения и навыки, формируемые данной учебной дисциплиной (модулем): ……………………………………………………………………………………….

*наименование последующих(ей) учебных(ой) дисциплин(ы) (модулей(я))*

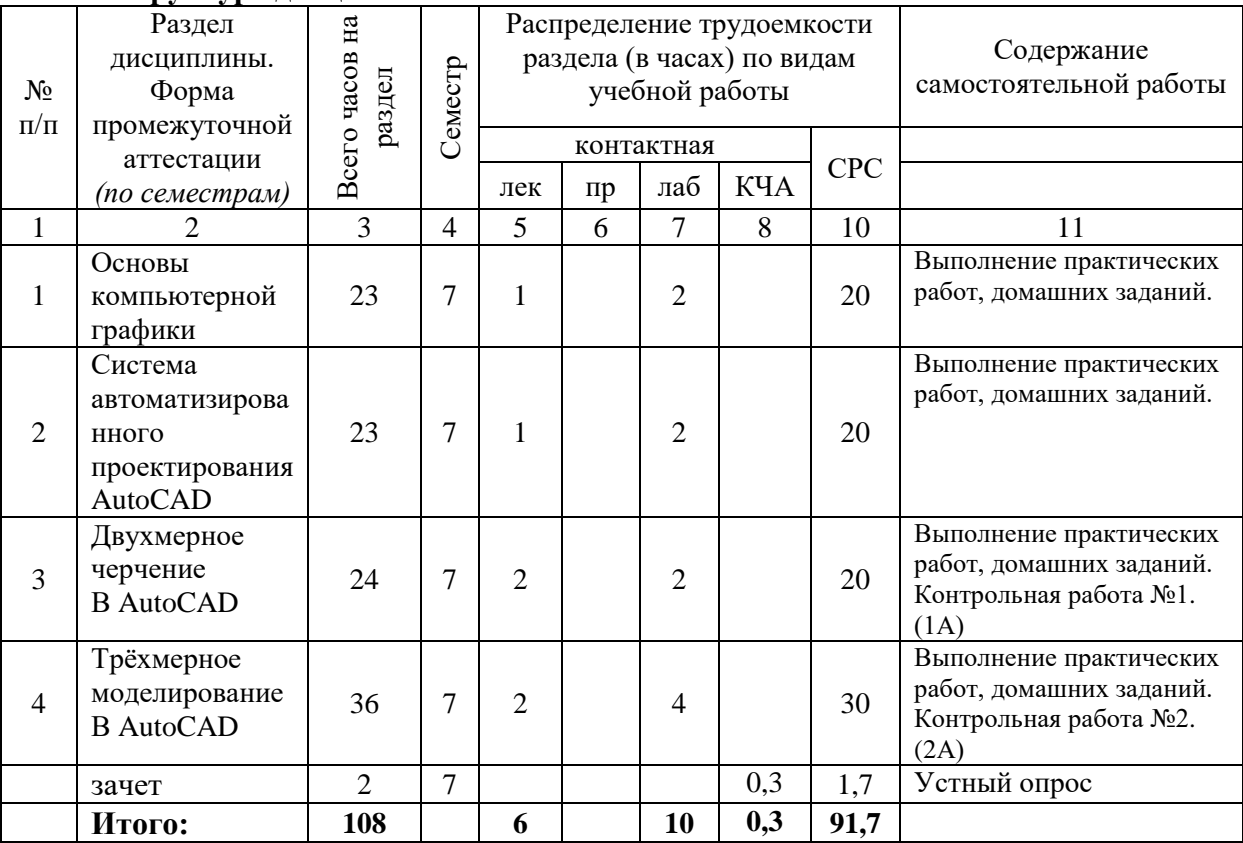

## **4. Структура и содержание дисциплины 4.1.Структура дисциплин**

#### **4.2. Содержание разделов курса**

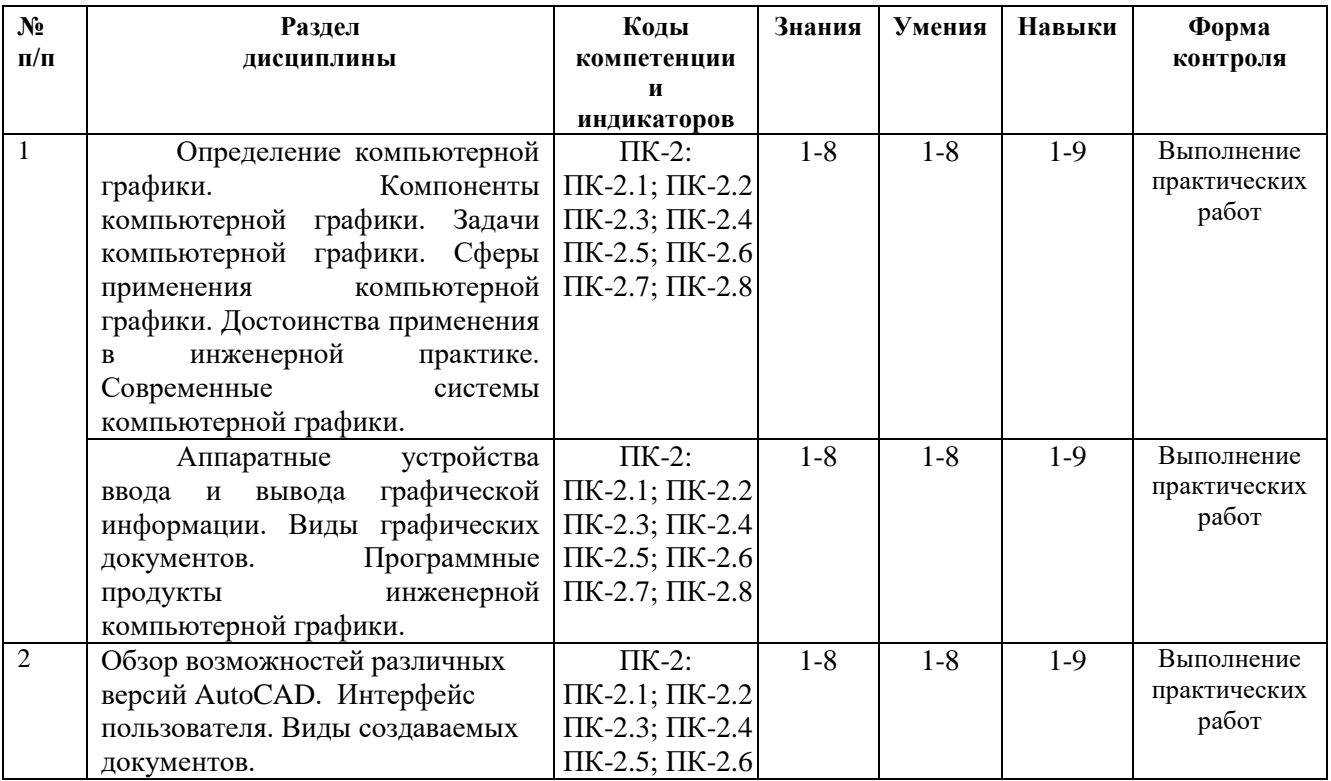

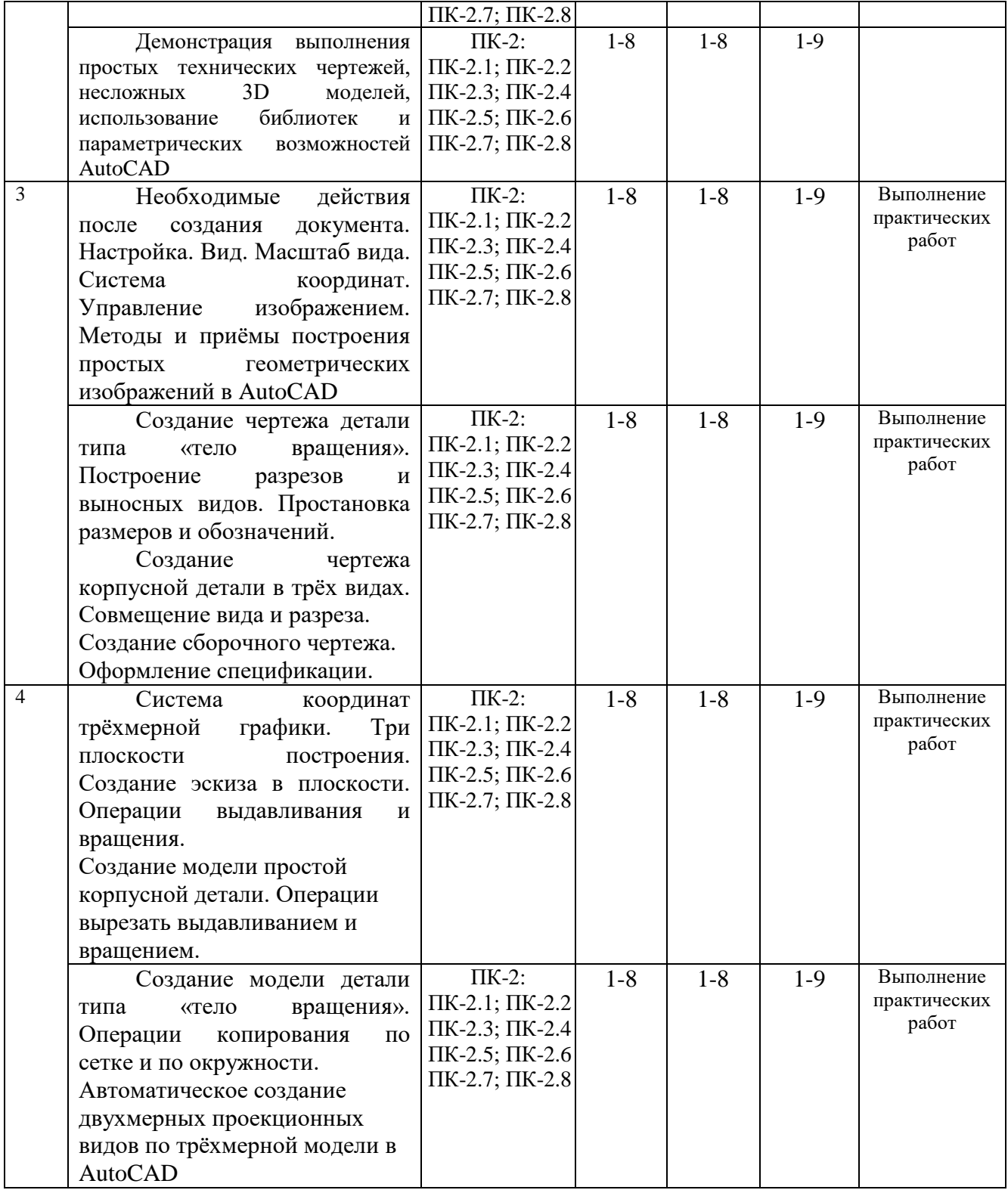

# **4.3 Наименование тем лекций, их содержание и объем в часах**

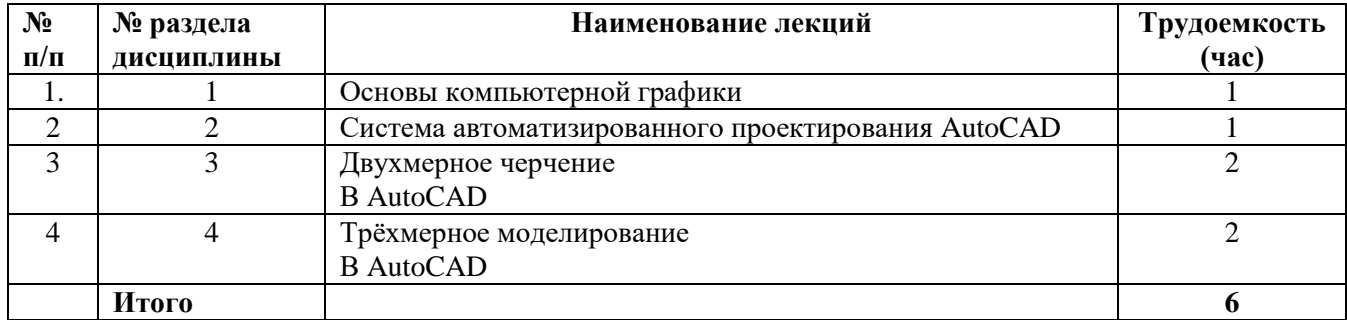

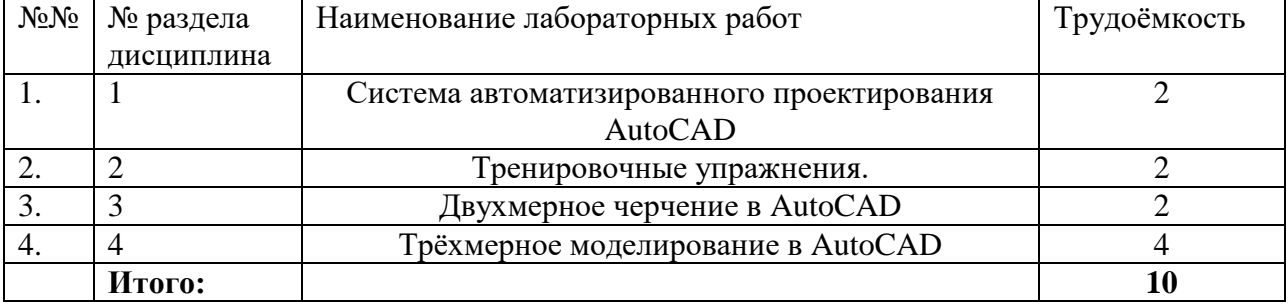

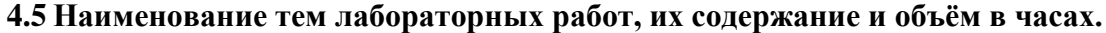

#### **5. Оценочные материалы для текущего контроля успеваемости, промежуточной аттестации по дисциплине**

Для контроля результатов освоения дисциплины проводятся

– контрольные работы: *Контрольная работа №1 Контрольная работа №2*

- защиты лабораторных работ: Задачи компьютерной графики. Сферы применения компьютерной графики. Современные системы компьютерной графики. Аппаратные устройства ввода и вывода графической информации. Виды графических документов. Программные продукты инженерной компьютерной графики.

# **6. Учебно-методическое и информационное обеспечение дисциплины:**

# **а) Основная литература**

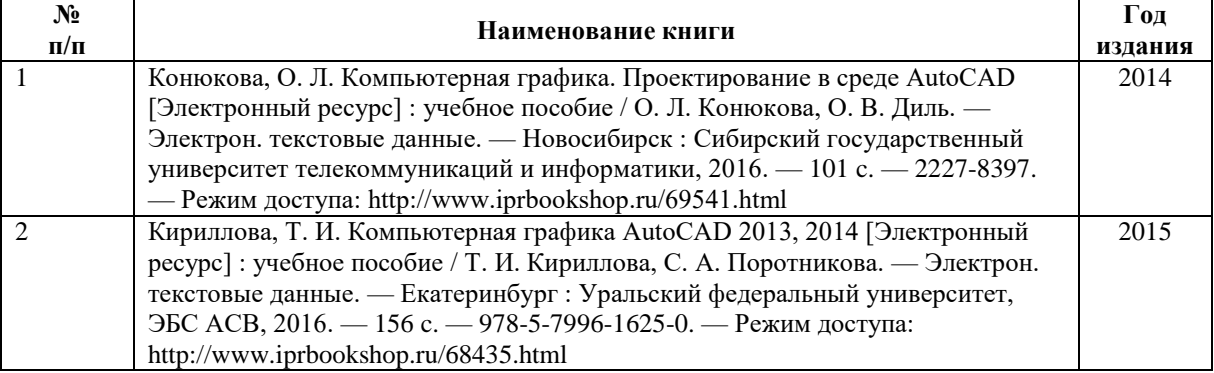

#### **б) Дополнительная литература**

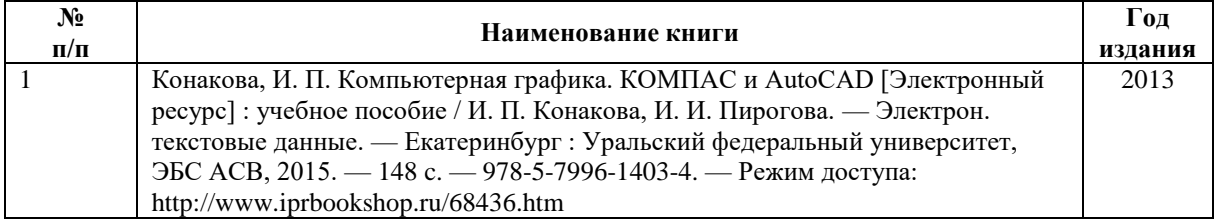

#### **г) Программное обеспечение:**

- 1. Microsoft Office 2016.
- 2. OpenOffice
- 3. Учебный комплект программного обеспечения КОМПАС-3D
- 4. Пакет обновления: APM FEM для КОМПАС-3D c версии v17 до v18, лицензия
- 5. ArchiCAD Russian Edition 22

#### 6. AutoCAD Architecture

- 7. APM WinMachine 15
- 8. ANSYS Academic Teaching Mechanical and CFD
- 9. ANSYS Academic SpaceClaim Tools

#### **д) методические указания:**

Компьютерная графика [Электронный ресурс] : практикум / сост. М. С. Мелихова, Р. В. Герасимов. — Электрон. текстовые данные. — Ставрополь : Северо-Кавказский федеральный университет, 2015. — 93 c. — 2227-8397. — Режим доступа:<http://www.iprbookshop.ru/63096.html>

#### **7. Материально-техническое обеспечение дисциплины:**

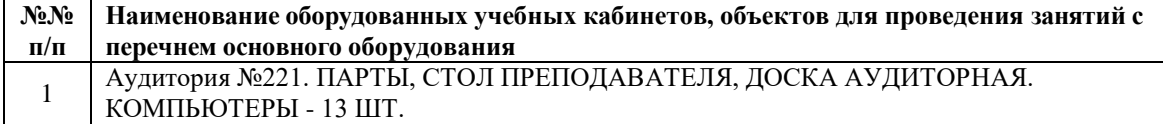

# **Приложение к рабочей программе дисциплины (модуля)**

## МИНОБРНАУКИ РОССИИ

Воткинский филиал Федерального государственного бюджетного образовательного учреждения высшего образования «Ижевский государственный технический университет имени М.Т. Калашникова»

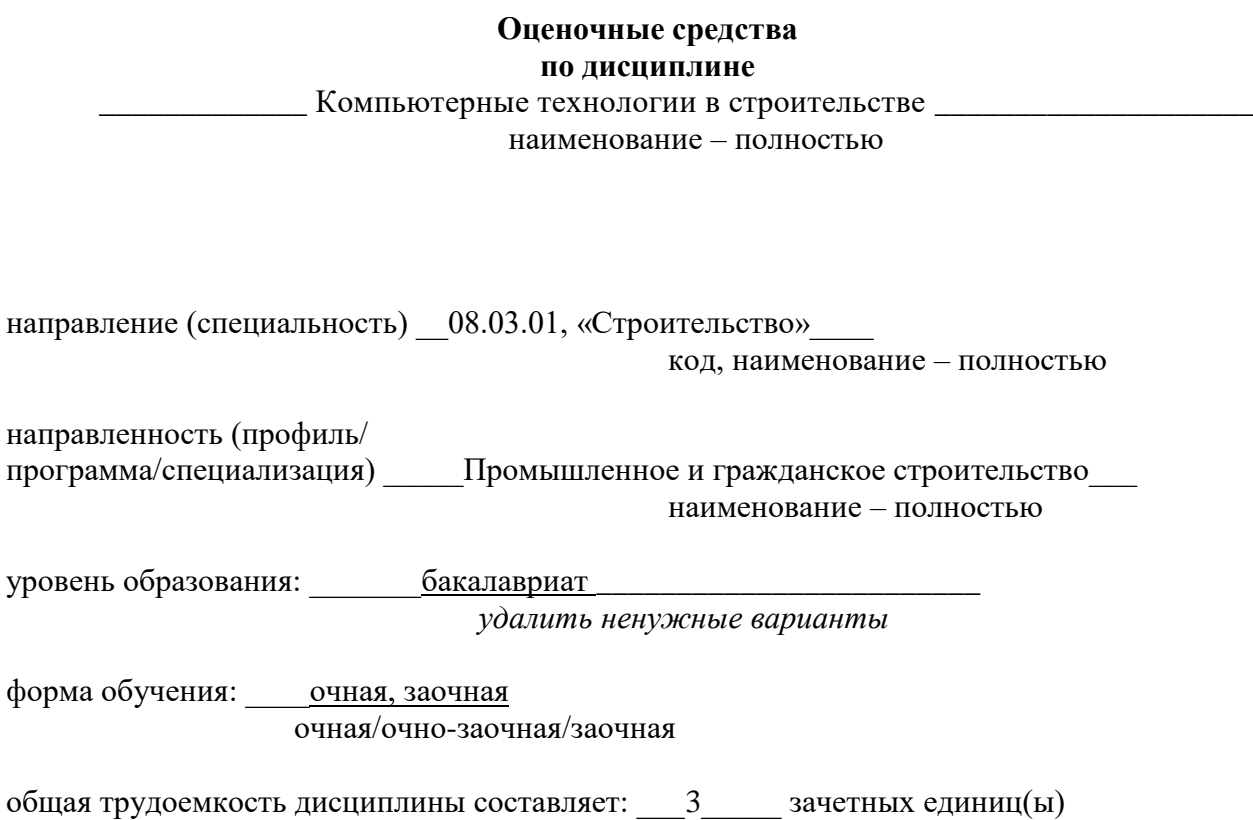

# **Оценочные средства**

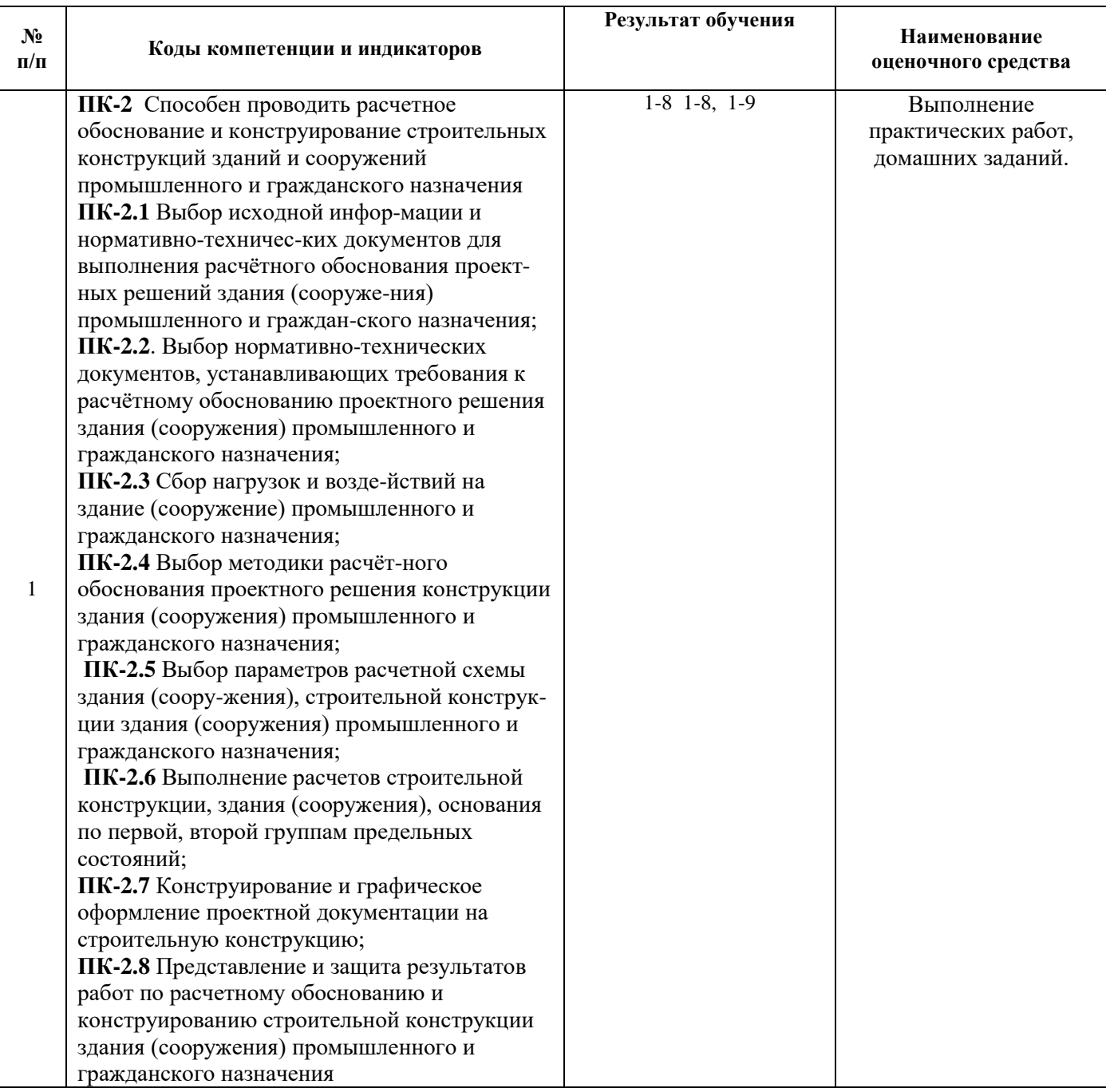

#### **1. Зачетно-экзаменационные материалы**

#### **Перечень контрольных вопросов для проведения экзамена или зачета** Вопросы:

- 1. Определение компьютерной графики.
- 2. Компоненты компьютерной графики.
- 3. Задачи компьютерной графики.
- 4. Сферы применения компьютерной графики.
- 5. Достоинства применения в инженерной практике.
- 6. Современные системы компьютерной графики.
- 7. Аппаратные устройства ввода и вывода графической информации.
- 8. Виды графических документов.
- 9. Программные продукты инженерной компьютерной графики.
- 10. Интерфейс пользователя пакета (AutoCAD).
- 11. Управление изображением на экране в (AutoCAD).
- 12. Оформление чертежа в (AutoCAD).
- 13. Создание масштабного вида в (AutoCAD).
- 14. Виды документов в (AutoCAD).
- 15. Виды графических примитивов в (AutoCAD).
- 16. Принципы построения графических примитивов в (AutoCAD).
- 17. Вспомогательные построения.
- 18. Возможности редактирования графических примитивов в (AutoCAD).
- 19. Команды сдвиг и копирование в (AutoCAD).
- 20. Подкоманды копирования по сетке и по окружности.
- 21. Команда симметрия и поворот.
- 22. Команды усечь, выровнять и разбить кривую.
- 23. Команды простановки размеров.
- 24. Команды простановки условных обозначений и позиций.
- 25. Три плоскости 3D модели в (AutoCAD).
- 26. Создание эскиза при 3D моделировании.
- 27. Операции вращения и выдавливания.
- 28. Операции вырезания и приклеивания.
- 29. Операции редактирования при 3D моделировании.
- 30. Создание ассоциативных видов на 2D чертеже по 3D модели.

## **2. Показатели и критерии оценивания компетенций 2. 1. Фонд тестовых заданий Примерные варианты заданий для контрольных работ Контрольная работа №1**

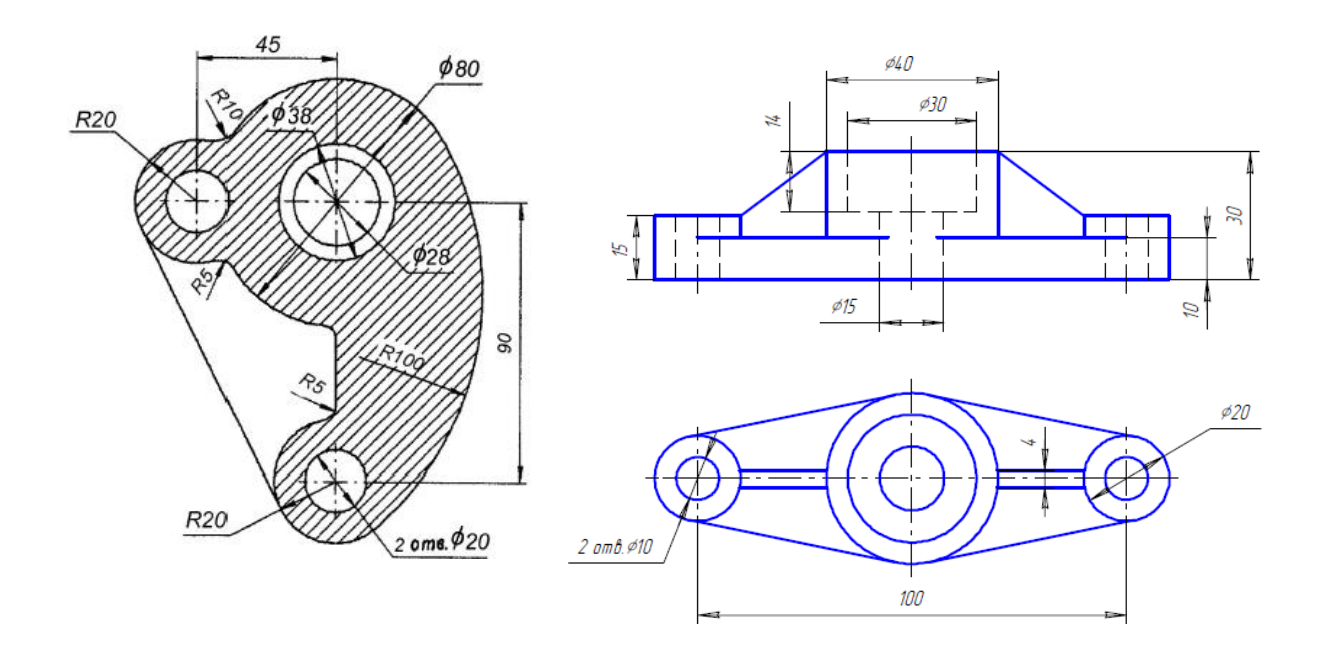

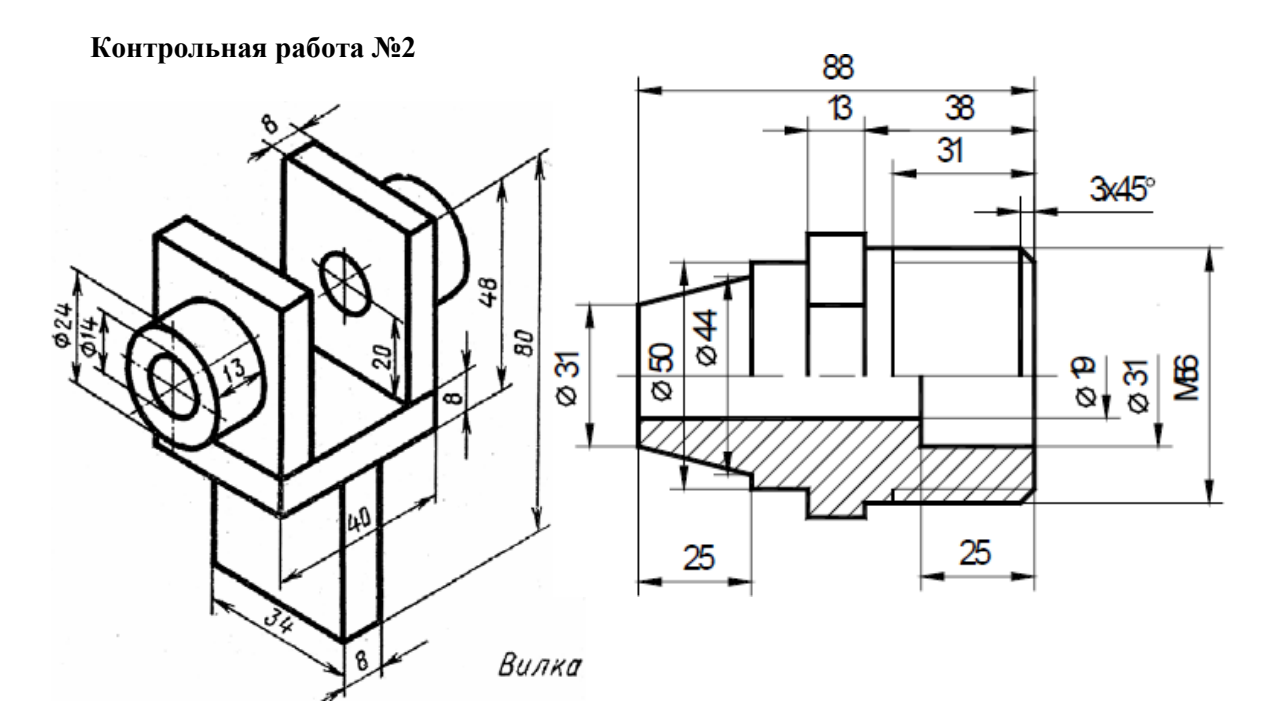

## **Критерии формирования оценок по контрольной работе**

- «неудовлетворительно» - обучающийся решил правильно менее 3-х задач;

- «удовлетворительно» - обучающийся решил правильно 3 задачи без недочетов или 4 задачи с недочетами;

- «хорошо» - обучающийся решил правильно 4 задачи, показав развернутое решение;

- «отлично» - обучающийся решил безукоризненно 5 задач.

#### **2.2. Темы для самостоятельной работы**

Задачи компьютерной графики.

Сферы применения компьютерной графики.

Современные системы компьютерной графики.

Аппаратные устройства ввода и вывода графической информации. Виды графических документов.

Программные продукты инженерной компьютерной графики.

# **3. Требования к результатам освоения дисциплины:**

# **3.1. Знания, приобретаемые в ходе изучения дисциплины**

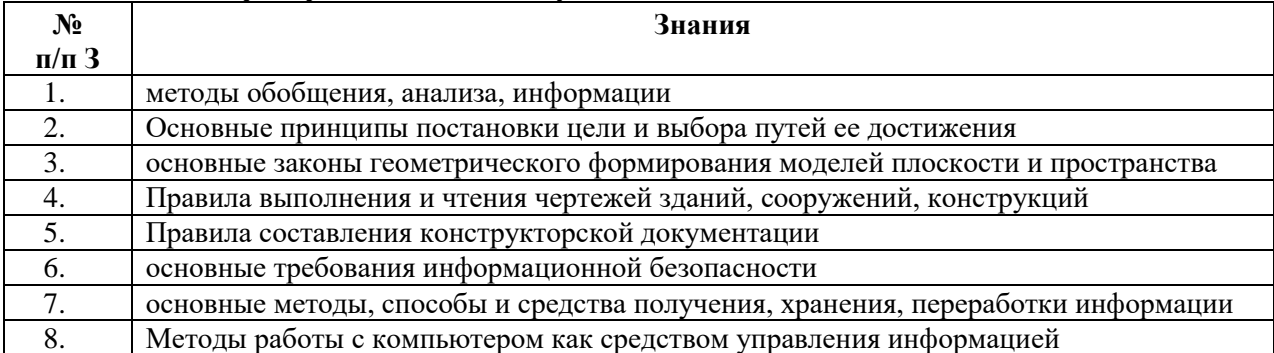

# **3.2. Умения, приобретаемые в ходе изучения дисциплины**

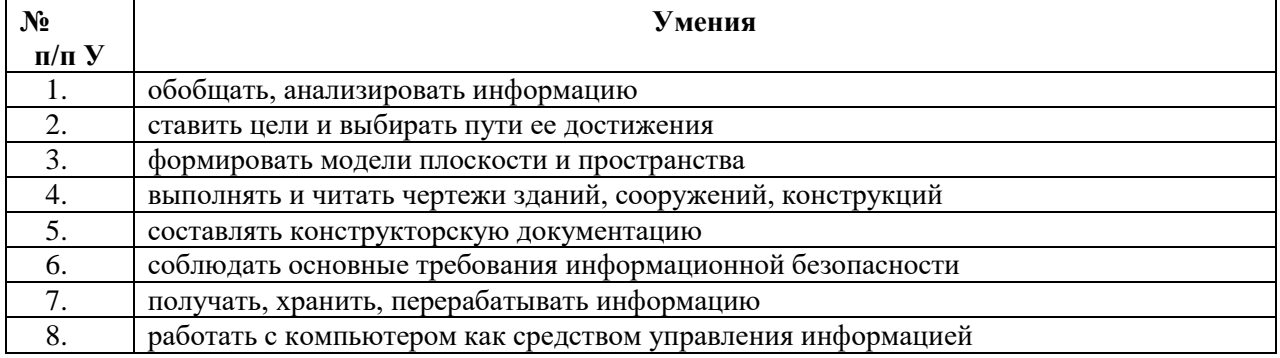

# **3.3. Навыки, приобретаемые в ходе изучения дисциплины**

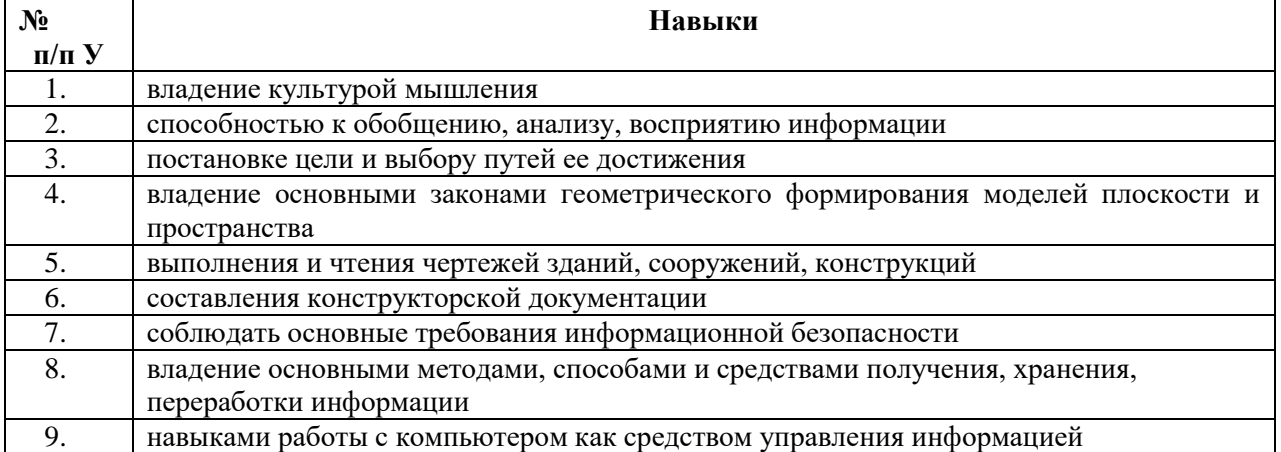

#### **3.4. Компетенции, приобретаемые в ходе изучения дисциплины**

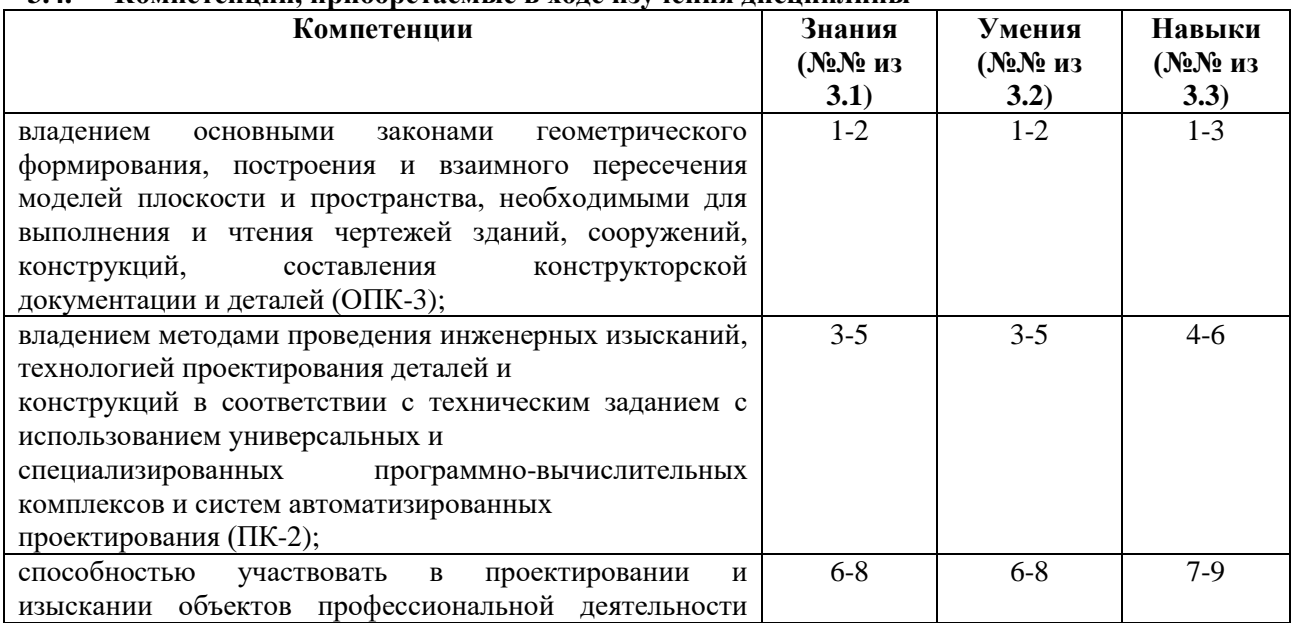

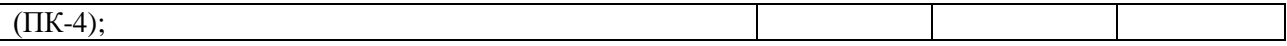

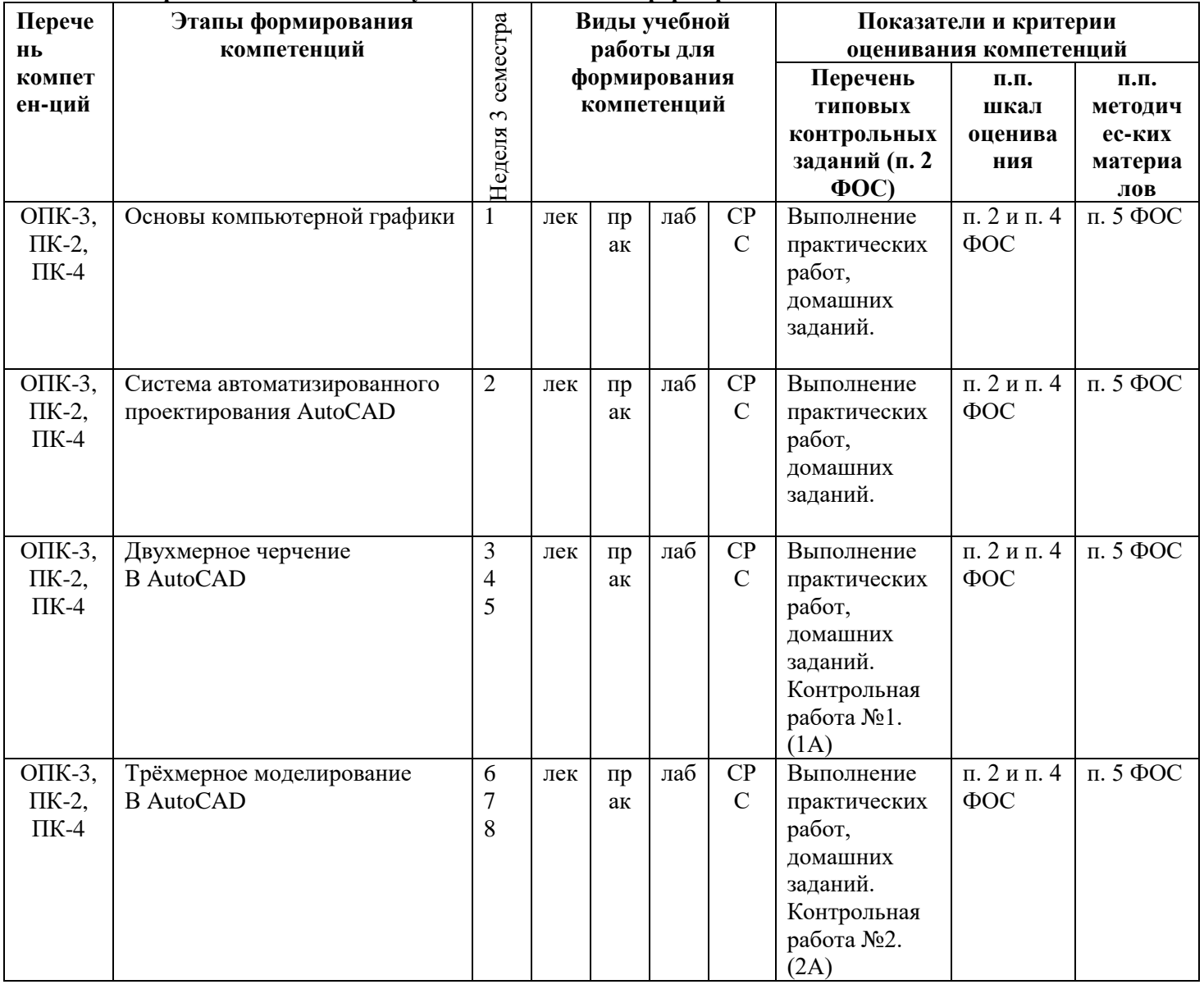

#### **3.5 Перечень компетенций с указанием этапов их формирования**

#### **4 Шкалы оценивания**

**4.1.** Оценку «зачтено» за контрольную работу (работы) обучающийся получает при правильном выполнении не менее 80% заданий.

#### **4.2. Критерии формирования оценок на зачете**

Согласно балльно-рейтинговой системе оценку «зачтено» обучающий может получить автоматически при наличии у него 65 и более баллов.

Не допускаются к зачету обучающиеся, имеющие менее 44 баллов включительно. При наличии у обучающегося от 45 до 64 баллов – он допускается к зачету.

На зачет задается три вопроса. Максимальное количество 10 баллов заслуживает обучающийся, который развернуто и правильно ответил на два вопроса или ответил на три вопроса с небольшими погрешностями или наводящими вопросами.

**5 Методические материалы, характеризующие этапы формирования компетенций**

- 1. Компьютерная графика [Электронный ресурс] : практикум / сост. М. С. Мелихова, Р. В. Герасимов. — Электрон. текстовые данные. — Ставрополь : Северо-Кавказский федеральный университет, 2015. — 93 c. — 2227-8397. — Режим доступа:<http://www.iprbookshop.ru/63096.html>
- 2. Конюкова, О. Л. Компьютерная графика. Проектирование в среде AutoCAD [Электронный ресурс] : учебное пособие / О. Л. Конюкова, О. В. Диль. — Электрон. текстовые данные. — Новосибирск : Сибирский государственный университет телекоммуникаций и информатики, 2016. — 101 c. — 2227-8397. — Режим доступа: http://www.iprbookshop.ru/69541.html
- 3. Кириллова, Т. И. Компьютерная графика AutoCAD 2013, 2014 [Электронный ресурс] : учебное пособие / Т. И. Кириллова, С. А. Поротникова. — Электрон. текстовые данные. — Екатеринбург : Уральский федеральный университет, ЭБС АСВ, 2016. — 156 c. — 978-5-7996-1625-0. — Режим доступа: http://www.iprbookshop.ru/68435.html